# **Repofactoring**

Getting performance back for your repositories

Charles Bailey, Bloomberg LP

@hashpling

#### **Git doesn't "handle" binary objects**

#### **Binary delta compression**

```
$ git init -q
$ cp /usr/lib/x86_64-linux-gnu/libc.a .
$ git add libc.a && git commit -q -m "Add libc.a"
$ git cat-file --batch-all-objects\
> --batch-check='%(objectname) %(objecttype) %(objectsize:disk)'
0a77b5fd295ec58c3b17055336862178cddb1008 tree 51
24452d704533c07939713414fb92cbcd0b3de5f9 commit 132
52dfffd8c1bb7d1a2d9017bfdb0773fe2fff19f3 blob 1332815
```
\$ git gc --quiet \$ git cat-file --batch-all-objects\ > --batch-check='%(objectname) %(objecttype) %(objectsize:disk)' 0a77b5fd295ec58c3b17055336862178cddb1008 tree 45 24452d704533c07939713414fb92cbcd0b3de5f9 commit 128 52dfffd8c1bb7d1a2d9017bfdb0773fe2fff19f3 blob 1104406

```
$ ar d libc.a dl-load.o
$ git add libc.a
$ git cat-file --batch-all-objects\
> --batch-check='%(objectname) %(objecttype) %(objectsize:disk)'
0a77b5fd295ec58c3b17055336862178cddb1008 tree 45
24452d704533c07939713414fb92cbcd0b3de5f9 commit 128
52dfffd8c1bb7d1a2d9017bfdb0773fe2fff19f3 blob 1104406
a26dbdf72f9bac1fa4a6aca733fdd24225d61d36 blob 1318422
```

```
\frac{1}{2} git gc --quiet
$ git cat-file --batch-all-objects\
> --batch-check='%(objectname) %(objecttype) %(objectsize:disk)'
0a77b5fd295ec58c3b17055336862178cddb1008 tree 45
24452d704533c07939713414fb92cbcd0b3de5f9 commit 128
52dfffd8c1bb7d1a2d9017bfdb0773fe2fff19f3 blob 1104406
a26dbdf72f9bac1fa4a6aca733fdd24225d61d36 blob 5207
```
## **Filtering out a "base" object**

\$ git gc --quiet \$ git cat-file --batch-all-objects\ > --batch-check='%(objectname) %(objecttype) %(objectsize:disk)' | > grep blob 52dfffd8c1bb7d1a2d9017bfdb0773fe2fff19f3 blob 1104406 a0f087027f1ca796f5722be17fcee8e18ba24298 blob 5219 **a26dbdf72f9bac1fa4a6aca733fdd24225d61d36 blob 5207** b3ca316fef362478af802df6dc8e988cab414f2f blob 5243

\$ git update-ref -d refs/original/refs/heads/master \$ git reflog expire --expire=now --all \$ git gc --prune=now --quiet

```
\frac{1}{2} git gc --quiet
$ git cat-file --batch-all-objects\
> --batch-check='%(objectname) %(objecttype) %(objectsize:disk)' |
> grep blob
a0f087027f1ca796f5722be17fcee8e18ba24298 blob 5202
a26dbdf72f9bac1fa4a6aca733fdd24225d61d36 blob 1091029
b3ca316fef362478af802df6dc8e988cab414f2f blob 5212
```
# **Analyzing usage**

## **Find the "on disk" size of all objects**

- \$ git cat-file --batch-all-objects\
- > --batch-check='%(objectname) %(objecttype) %(objectsize:disk)'\

**|**

> --buffer

#### **Select blobs**

awk

**|**

if  $(S2 == "blob")$  { print }

#### **Follow the delta chains**

Identify delta chains by the root object in each chain

Assign the *mean* size to each member of the same delta chain.

(Perl one-liner too big for this slide.)

**|**

#### **Choose the "big" blobs**

awk (again)

if (\$3 >= 100000) { print }

#### **Determine what the file is**

while read id do git cat-file "\$id" | file done

#### **Determine where the file is**

git log -c --raw --no-abbrev --pretty=commit\ %h

```
 commit af40944
:000000 100644 0000000... fc6fe17... A Documentation/RelNotes/2.6.3
:100644 100644 4585103... c2e2a94... M Documentation/git.txt
:100755 100755 7876709... abfdd9c... M GIT-VERSION-GEN
:120000 120000 0223580... 21b4dd6... M RelNotes
```
# **Rewriting history**

## **git filter-branch**

- Comes with Git
- Save the commit map for later
- Perform other filtering at the same time
- Can eliminate empty commits

## **bfg repo cleaner**

- Separate tool
- Requires Java runtime environment
- Fast!
- Preserve the exact shape of the commit graph

## **Recording the commit map**

#### Using a commit filter

```
tmp=$(git_commit_non_empty_tree) &&
\{ [ $tmp = "SGIT COMMIT" ] ] ||
        echo >&7 "$GIT_COMMIT $tmp"; } &&
echo $tmp
```
#### **Incremental filter-branch**

Needs a parent filter to ensure continuity

# **Bringing the team along with you**

## **Steps**

- Determine if branch needs migrating
- Find an old history base commit... ...and the corresponding new history commit
- Perform the migration

#### **Does this branch need migrating?**

• Use "virtual" roots

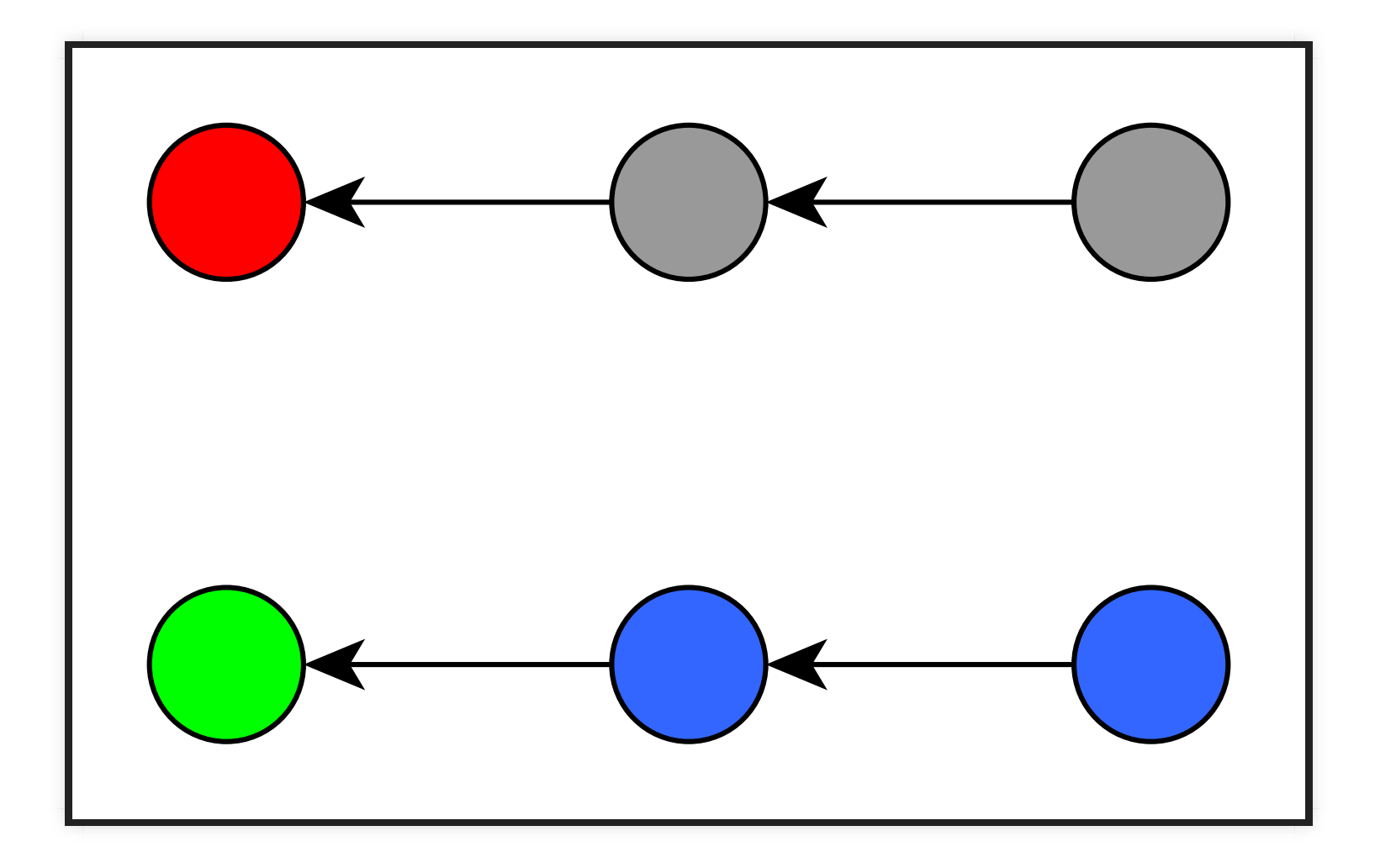

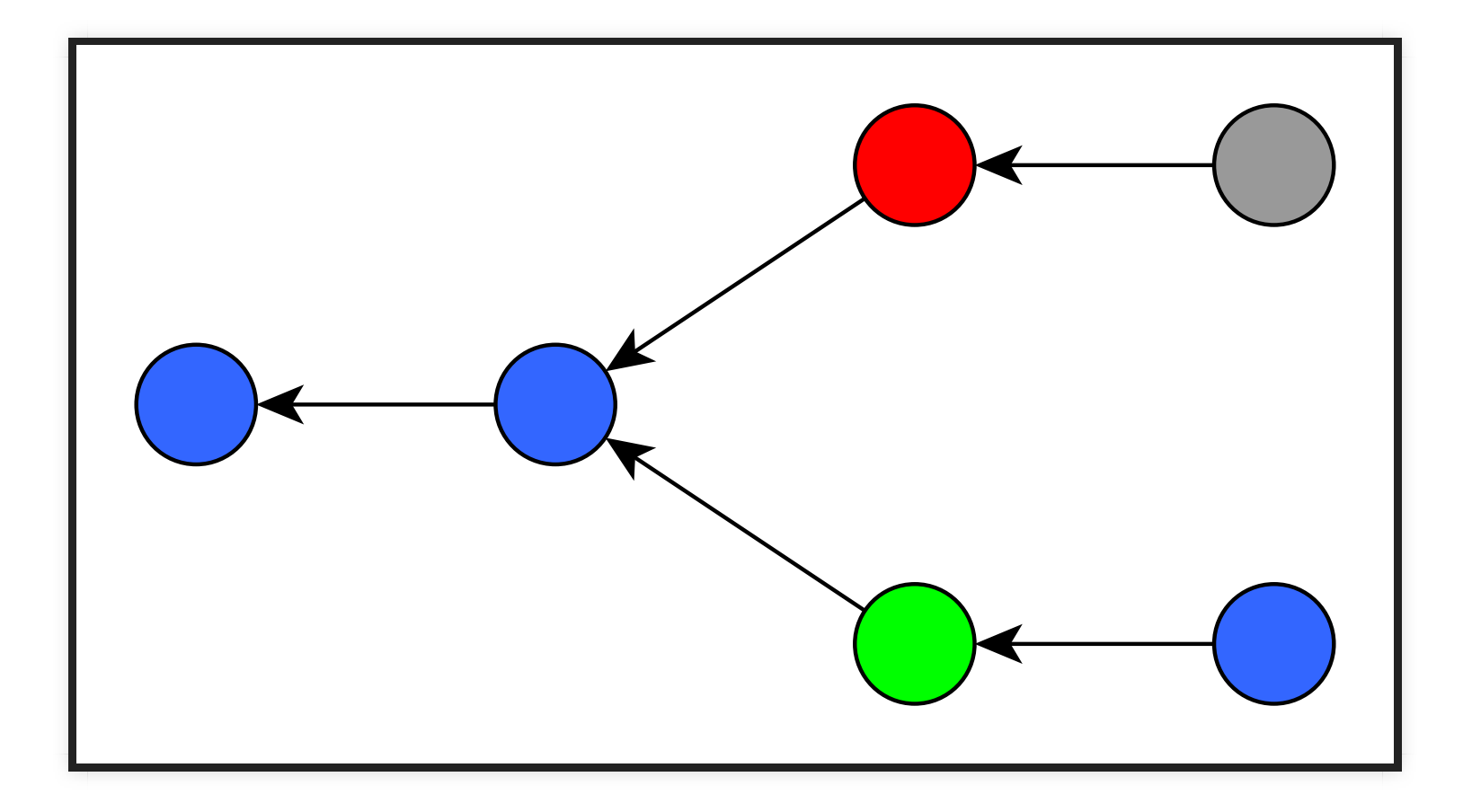

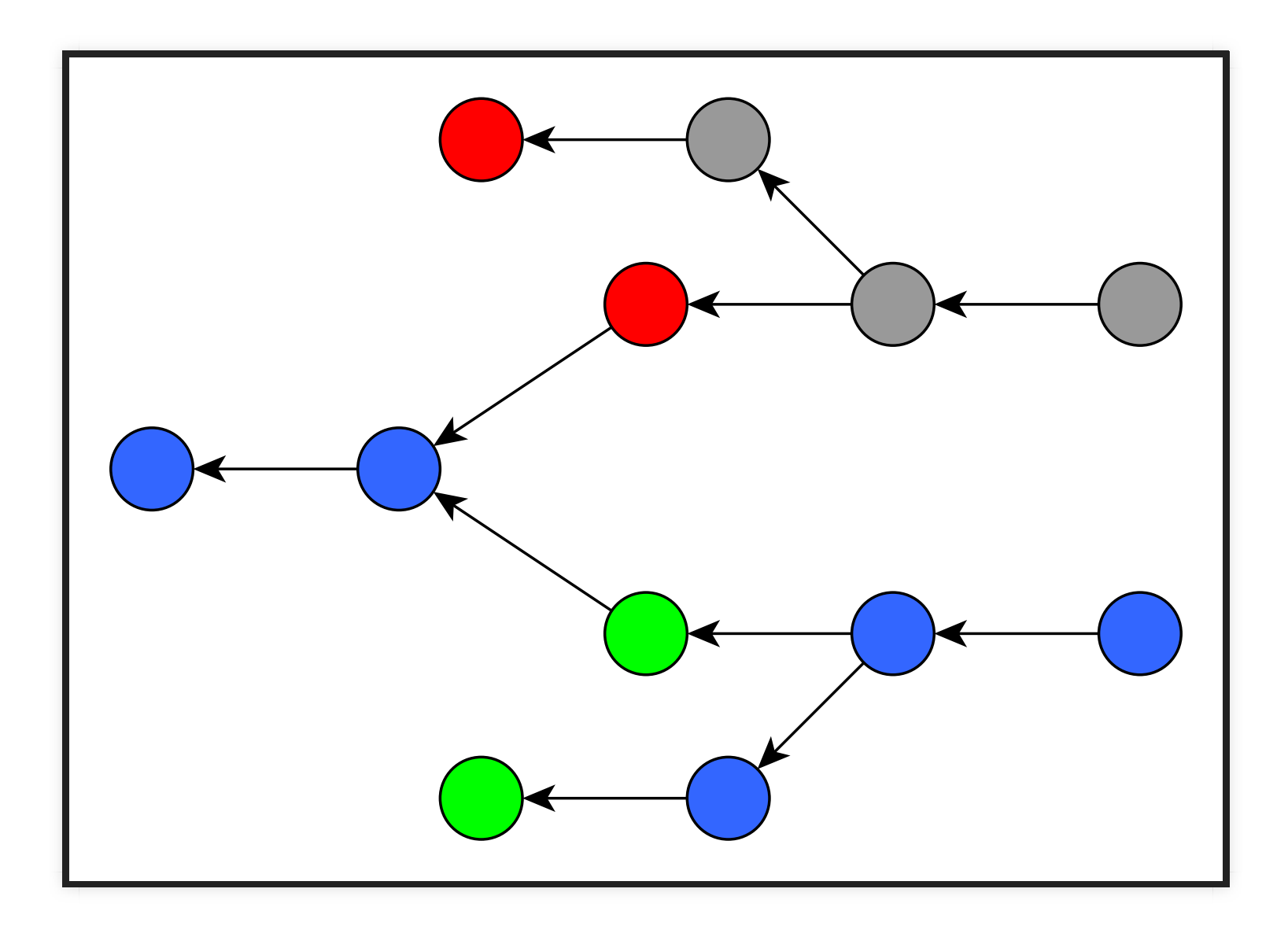

## **Enumerating virtual roots**

• List only the "bad" part of history

```
git rev-list --reverse --parents
   "${old_history_tips[@]}"
   --not
  "${new history tips[@]}"
```
Discard a commit if we already have any parent

#### **git merge-base --is-ancestor**

## **Finding a suitable base**

- **git merge-base** with tips of the old history (bfg)
- Walk history until we find an old history commit (f-b)

## **Mapping to the new history**

**git describe --contains** prefilter-master~10^2~39^2 maps to

postfilter-master~10^2~39^2

Look up found base in the commit map

## **Migrating to the new history**

- Guided rebase
- Scripted filter-branch

• Find large objects in the repository

- Find large objects in the repository
- Rewrite history to optimize size
- Find large objects in the repository
- Rewrite history to optimize size
- Migrate to the new history